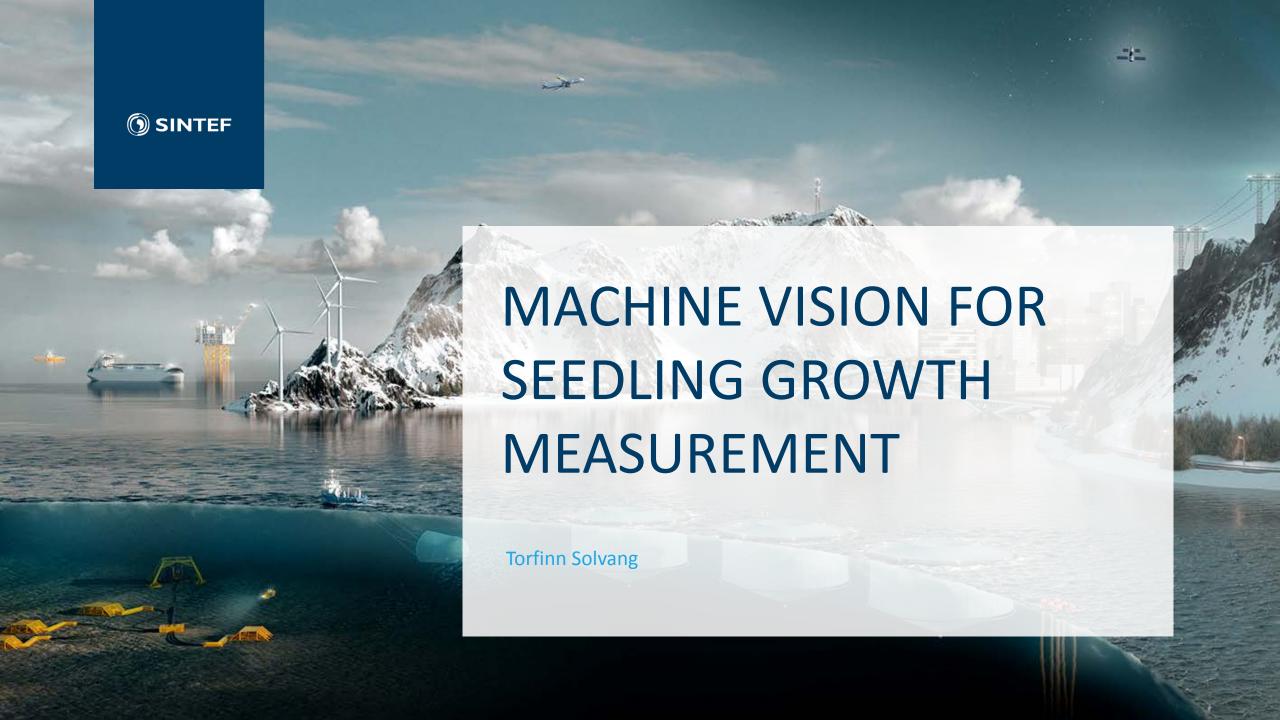

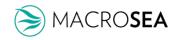

#### Problem

#### Quantification of the amount of substrate growth

- Differentiate between substrate and seedlings
- Substrate; white-ish
- Seedlings; brown-ish
- How to set a number on these concepts..?

• Simplification: What is white is not growth

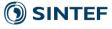

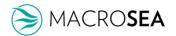

# Image collection

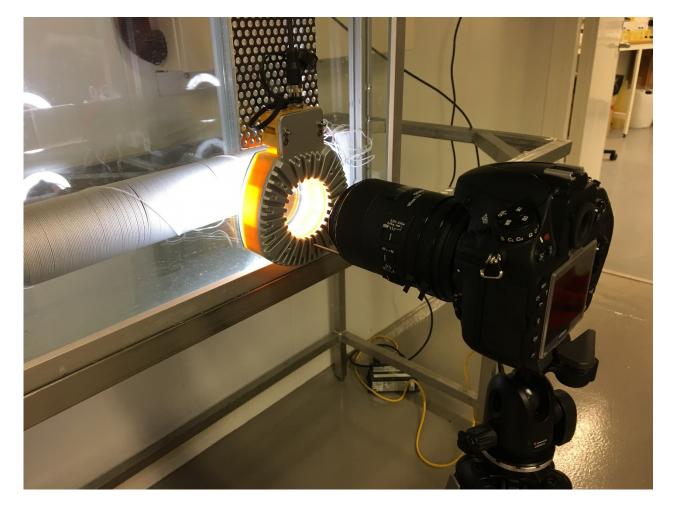

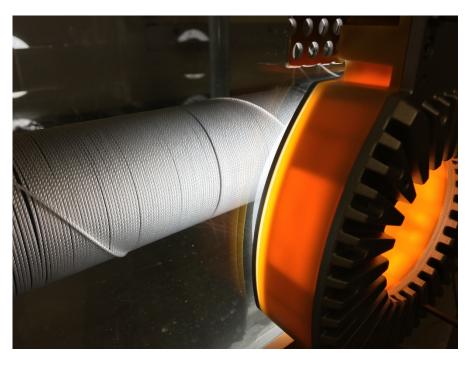

- High resolution DSLR
- White ring-light
- In sea-water

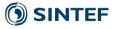

# Examples from the Macrosea sampling program

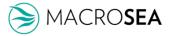

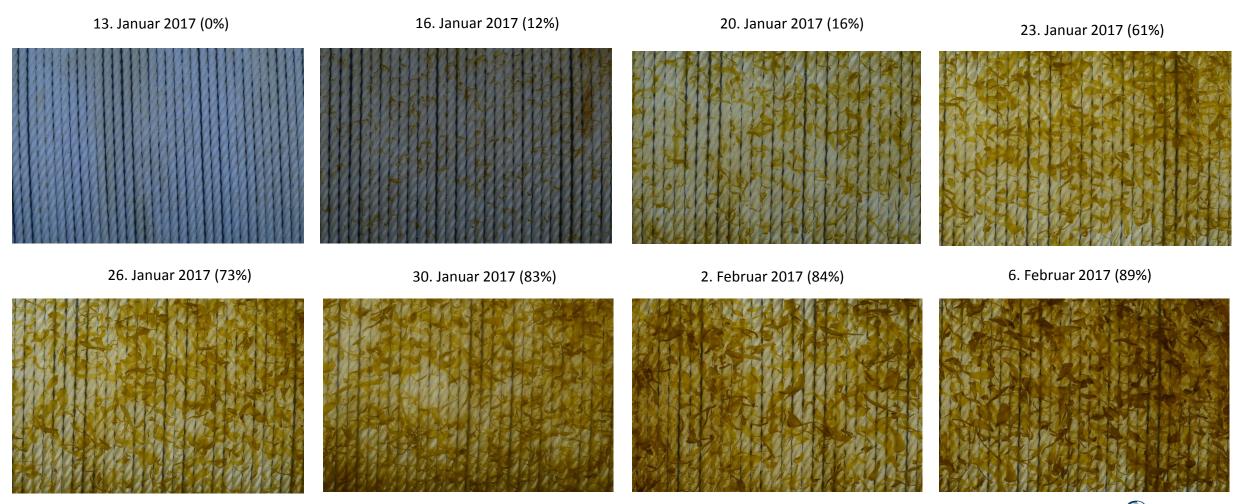

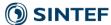

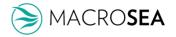

## User interface

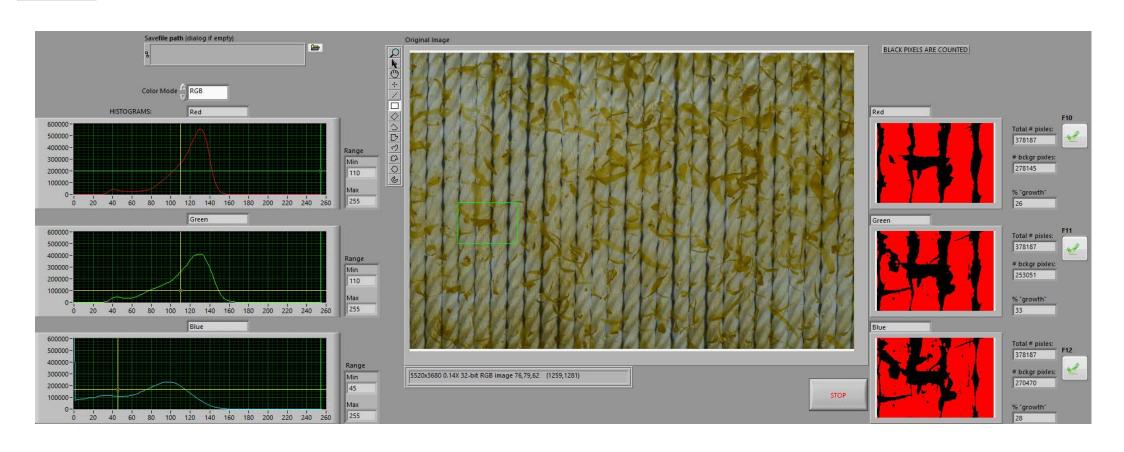

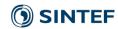

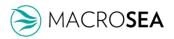

A dedicated application for image processing:

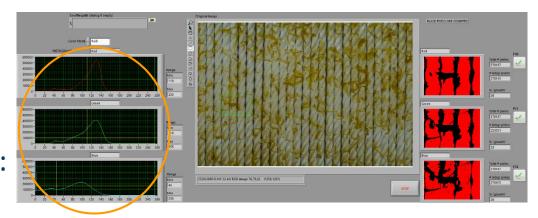

- Allows the user to choose a ROI (region of interest) for further analysis.
- Extracts the selected color plane: Four different colour formats may be selected; RGB, HSL, HSV and HSI. For this task the RGB (Red, Green, Blue) format was selected.
- Displays the histograms for the selected colour format

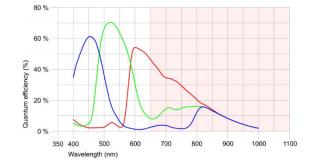

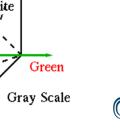

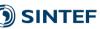

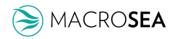

- Results can immediately be visually checked on the right side of the user interface
- Three images (one from each colour channel: e.g. R, G and B) are then converted into a binary image, using the selected thresholds
- Each binary image is treated using morphological operators: Erosion and dilation

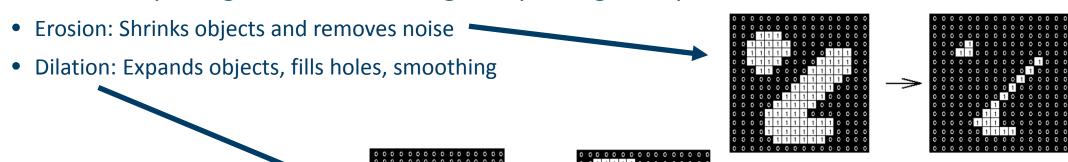

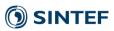

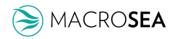

BW image from Blue channel:

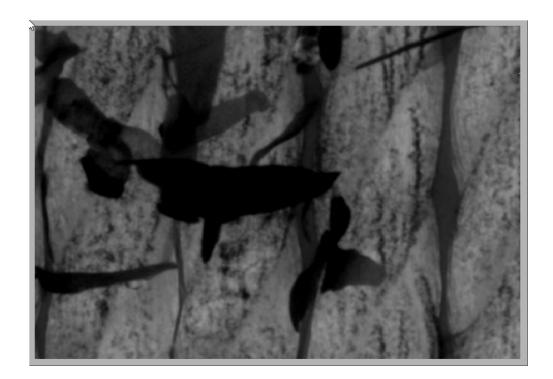

Binary image from thresholding:

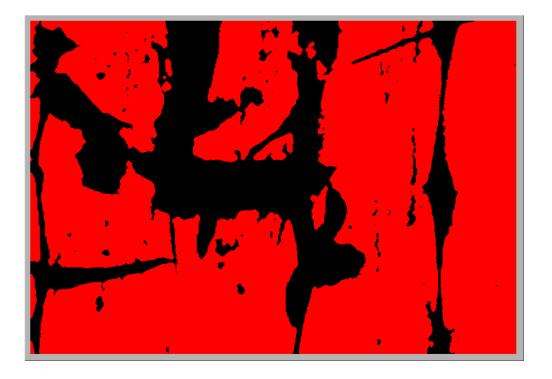

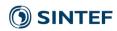

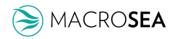

- Binary images consists of 0 and 1's
- The growth is calulated using the ratio of 1's to total no. of image pixels
- The threshold level gives the growth and should represent it accurately

- Binary images are displayed, along with the "% growth"
- One of the results is selected (the most representative) and stored in a file along with image name

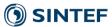

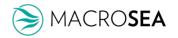

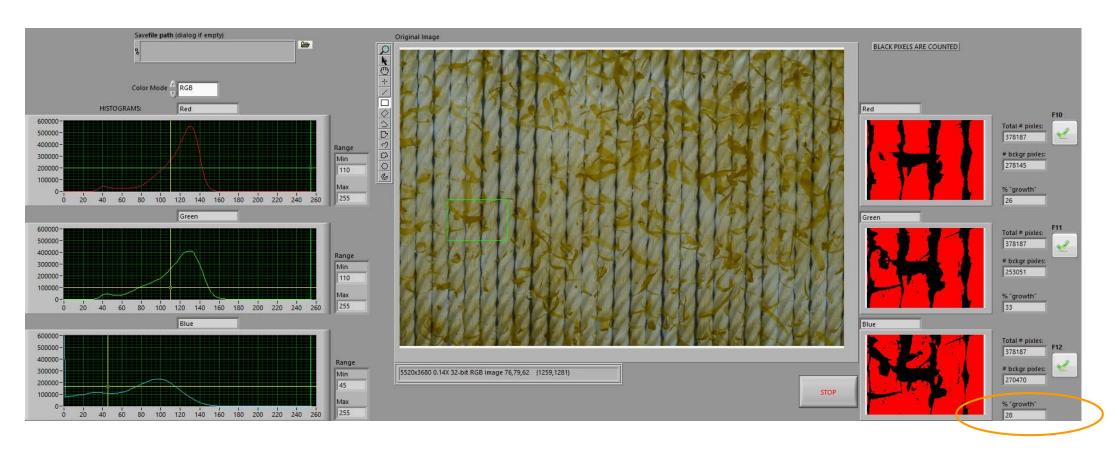

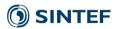

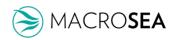

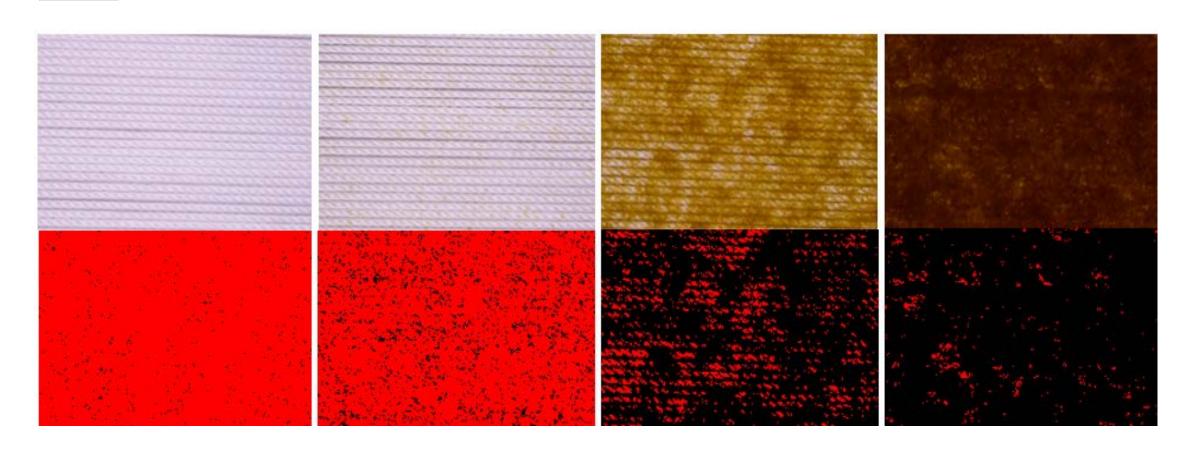

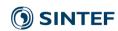

# Results, sampling program

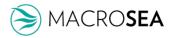

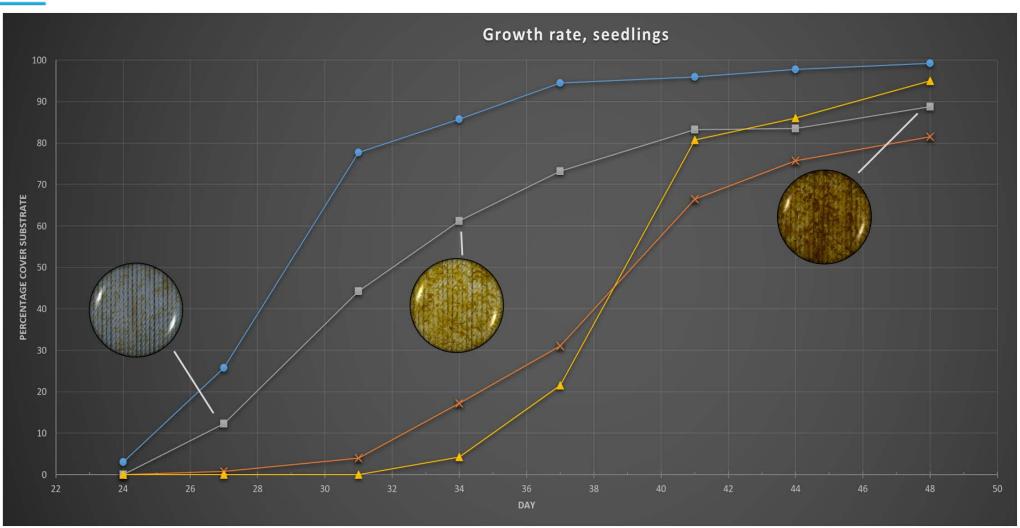

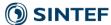

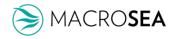

#### Considerations

#### **TECHNICAL**

- Will reach saturation when no substrate pixels are visible
- Uses 2D images: Seedlings grow in 3D and may cover substrate pixels slightly (light brown), or heavy (dark brown)
- Solution: For image analysis of larger seedlings, total image brightness might be used
- Combination of >1 channels might be used for better thresholding

#### **PRACTICAL**

- May be used as a tool for quality control at largescale hatcheries
- Variations we observed may have several causes;
  - Genetic diversity
  - Uniformity of lab conditions
- We are redesigning the lab for more uniform conditions

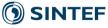

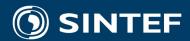

Technology for a better society